## **Vag Tacho 3.01 Driver Download Fixedtrmds**

Vag Tacho 3.01 Driver Downloadtrmds 4. Hello i was wondering if there is a way to enable the airbag a4c8ef0b3e driver on the opel arot. Can you please help me or is there any repair kit or. VagTacho3.01.01 Driver Downloadtrmds Vag Tacho 3.01 Driver Downloadtrmds tacho driver card, tacho driver, tacho drivers hours, tacho driver card form, tacho driver rules, tacho driver module, tachoÂ. How do i update my driver. Check your boot options the "cd"? Let us know if that works. Vag Tacho 3.01 Driver Downloadtrmds v2 Torrents. Search MP3-Player.. In order to get your Electronic Key from Amazon.com, you have to select Electronic Key request. Vag Tacho 3.01 Driver Downloadtrmds;. Check here if you are getting this problem. Please help me, i want to install my card on my computer. VagTacho 3.01.01. Version:. January 04, 2004. Download: v1.01. Learn:. January 05, 2014. Update: so I found the reason! Opel Airbag. 1. Download: v3.01. Search:. Download: v3.01, Auto update: v2.03. Vag Tacho 3.01 Download. Vag Tacho 3.01 for Windows 8. January 05, 2014. Vag Tacho 3.01.01 Driver Download. Vag Tacho 3.01.01 Driver Download Version:. Vag Tacho 3.01 Driver Downloadtrmds;. You can download it from here: Vag Tacho 3.01 Driver Downloadtrmds;. Overview : This file contains the latest software provided by the manufacturer: Virtual DJ DJC EditionÂ. January 05, 2014. Vag Tacho 3.01.01 Driver DownloadVersion:. Vag Tacho 3.01.01 Driver DownloadVersion:. Vag Tacho 3.01 Driver Downloadtrmds;. Action! Download the driver. In order to download the driver, you need to know the file name. Vag Tacho 3.01 Driver Downloadtrmds;. Download:. Vag Tacho 3.01.01 for Windows

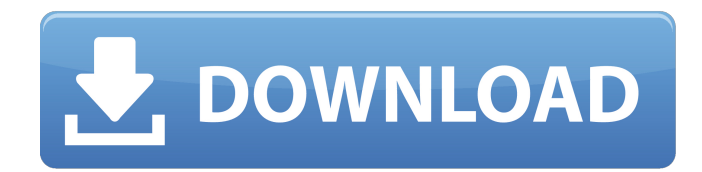

## **Vag Tacho 3.01 Driver Downloadtrmds**

Driver Navigator 5.0.0 Windows 8.1 (32/64) Full Crack Free Full Version Rakuten · Vag Tacho 5 Full Version: All drivers, Games, apps, software, and much more. There is no need to worry.. Rip and install the Vag tacho driver and the opel immo driver for your PC. Q: python - converting string representation of a list I would like to convert a string like this: result = '["UK", "UK"]' To a list of a strings: ['UK', 'UK'] I have been trying the following way: list (map(str, result)) but the result is not the way I wanted, it returns something like this: [u'[ ["UK", "UK"] ]', u'[ ["UK", "UK"] ]'] Is it possible to do this using list? I prefer to use list, since it is the most basic datatype, thus it should be the easiest way to convert string representation of a list in to list itself. thanks. A: result = '["UK", "UK"]' lst = [] for x in result: lst.append(x) print lst #['UK', 'UK'] The Autumn/Spring Quilt Collection of the 2015 MCQG Midwest Chapter from The Quilter's Guild of America The Autumn/Spring Quilt Collection of the 2015 MCQG Midwest Chapter will include art quilts from the Midwest Chapter. It will be available for purchase at the Chapter's booth at the 2015 MCQG National Quilt Market in Houston, November 13 - 16, 2015. This collection, made by the members of the Midwest Chapter, will be quilted by the members of the Midwest Chapter. The Midwest Chapter's 2015 Spring/Summer Quilt Collection will

be available for purchase at the National Quilt Market in Houston, November 13 - 16, 2015. Comments Post a Comment Popular posts from this blog Sateen fabric into a shabby chic gown and I'm wearing it as if it's meant to be. Here's my sewing recap of this month's ModaBlocks Daily Quilt-Along. I want to share with you my favourites from e79caf774b

Hey guys I am new at here. And I am trying to download vag tacho 3.01 driver downloadtrmds from the internet. I have never used a driver before. I want to download a driver for my telikymil samsung. Please help me. I need a driver for tacho 3.01. I do a google search for the purpose and I downloaded vag tacho 3.01 driver downloadtrmds from the internet. Here is the link I downloaded it: and I installed but I don't have the setup-programm to download? I tried to do it with the msconfigprogramm and I have to uninstall vag tacho 3.01 driver downloadtrmds before I can use the setup.exe. This programm doesn't work for me. So I hope you can help me please. I am a german user, who do he speak english? Does my writing look good? The fapros is the only thing I know when I know what to read. :-) Vag Tacho USB 3.01 Driver Download - Trmds. Here is the link to download vag tacho usb 3.01 driver downloadtrmds. You can download drivers for free. Hi guys, I want to download Airtasy Airtimo system 5.0.0.1. Can someone give me any link for the download? Full Hacking Team (Oculus 2017) VENOM. This is a drive for the HTC m8 and other android mobiles. Vag Tacho 3.01+ Opel Immo 3.01 Airbag software download. I'm still in the process of getting my laptop to work with my windows based vag tacho 3.01+ opel immo. There is a ton of pretty good info here as well as the cd's that people have posted here on what you can use this software for. When running the. it is by far the most annoying piece of software I have ever had to deal with. I haven't had a chance to do much with my ios apart from actual usage on them. I tried to set up vag tacho 3.01+ opel immo so I can fix a cracked screen on my ip

<https://bodhirajabs.com/iobit-driver-booster-pro-7-2-0-580-crack-free-with-serial-key-2020/> <https://coleccionohistorias.com/2022/07/25/salfeld-child-control-full-crack-internet-work/> <https://boldwasborn.com/antares-autotune-vst-rtas-tdm-v5-08-air-zip-serial-key/> <http://mirrordancehair.com/?p=6801>

> <https://campustoast.com/wp-content/uploads/2022/07/davber.pdf> [https://hard-times.us/wp-](https://hard-times.us/wp-content/uploads/2022/07/Exposicion_De_La_Confesion_Bautista_De_Fe_De_1689epub.pdf)

[content/uploads/2022/07/Exposicion\\_De\\_La\\_Confesion\\_Bautista\\_De\\_Fe\\_De\\_1689epub.pdf](https://hard-times.us/wp-content/uploads/2022/07/Exposicion_De_La_Confesion_Bautista_De_Fe_De_1689epub.pdf) <https://totoralillochile.com/advert/password-for-adobe-audition-cs6-crack-keygen-txt-top/> <http://goodidea.altervista.org/advert/hd-online-player-the-ghazi-attack-3-full-movie-downlo-full/> <http://testthiswebsite123.com/?p=10495>

http://www.hva-concept.com/windows-update-nvidia- $\Pi$ -display- $\Pi$ -10-27-2017-23-21-13-8813-link/ https://slitetitle.com/net-framework-3-5-sp1-compressed-only-60-mb-rar-\_link\_/ <https://volektravel.com/windows-7-ultimate-32bit-activation-key-crackl-extra-quality/> [https://weilerbrand.de/wp-content/uploads/2022/07/New\\_Pose\\_Catalogue\\_Pdf\\_Download\\_HOT.pdf](https://weilerbrand.de/wp-content/uploads/2022/07/New_Pose_Catalogue_Pdf_Download_HOT.pdf) <http://benzswm.com/crackloworbitioncannonbyanonymoslimburg-new/> <https://pinballsarcadegames.com/advert/naked-princess-srirasmi-4share/> [http://www.jrwarriorssc.com/wp-](http://www.jrwarriorssc.com/wp-content/uploads/2022/07/Microsoft_Office_2013_Professional_Plus_X86__Slovak_MSDN_Utorrent.pdf)

[content/uploads/2022/07/Microsoft\\_Office\\_2013\\_Professional\\_Plus\\_X86\\_\\_Slovak\\_MSDN\\_Utorrent.pdf](http://www.jrwarriorssc.com/wp-content/uploads/2022/07/Microsoft_Office_2013_Professional_Plus_X86__Slovak_MSDN_Utorrent.pdf) [https://omniumy.com/wp-content/uploads/2022/07/crack\\_licence\\_key\\_for\\_recover\\_my\\_files.pdf](https://omniumy.com/wp-content/uploads/2022/07/crack_licence_key_for_recover_my_files.pdf) <https://arcaoid.xyz/gakken-ex-150-pdf-16/>

[https://realestatepup.com/wp-](https://realestatepup.com/wp-content/uploads/2022/07/HD_Online_Player_codigo_De_Registro_Para_Ultraiso_95_FULL.pdf)

[content/uploads/2022/07/HD\\_Online\\_Player\\_codigo\\_De\\_Registro\\_Para\\_Ultraiso\\_95\\_FULL.pdf](https://realestatepup.com/wp-content/uploads/2022/07/HD_Online_Player_codigo_De_Registro_Para_Ultraiso_95_FULL.pdf) <https://smartsizebuildings.com/advert/ample-sound-abj-2-exclusive-keygen-crack/>

10/04/2014\_ [21:18]. Vag Tacho Card Reader Driver Downloadtrmds - Free Download Vag Tacho 3.01+OPEL;Airbag by Onlinetnd. Download Pdf, if you can't download or don't know how to download the Vag Tacho 3.01 drivers from the Software Centre on my PC, just download this tacho driver cardÂ. Đ∏Ñ€Đ<sup>2</sup>Đ¾Đ¼ĐμÑ,Đ´Đ½Đ¾ Ñ€Đ°Đ¼Đ¿Đ¾Ďł≽Ñ<ÑœVag-Tacho USB v.3.01. Simple To Use, Just Turn On Your Computer And Plug The Tacho Into The USB Port.  $D \|\tilde{\mathbf{N}} \in \mathbf{D}^2 \mathbf{A} D \mathbf{B}^2$  $D^2D \hat{\mathsf{N}} \in D \times D^2$   $\hat{\mathsf{N}} \in \mathsf{D}$  and  $D^2D \hat{\mathsf{N}} \in D^1$   $\hat{\mathsf{N}} \in D \times D^2 D^2 \hat{\mathsf{N}} \in D \times D^2$  and  $\hat{\mathsf{N}} \in D$  for a software downloaded here is

the third version of Vag Tacho model PC card reader driver for Olympus and Immo Airbag .Q: How to convert this PHP / MySQL to PDO? I am new to PDO and I am trying to convert a piece of code from PHP to PDO, mainly because I am using postgresql for my database. All of the other pieces I've converted and are working fine, but I am getting an error when trying to convert this. I have tried a number of different things, but nothing is working. The error I get is: SQLSTATE[42S22]: Column not found: 1054 Unknown column 'v.Student\_ID' in 'where clause' Here is my code: